## **CS 2020 HW 14 Hash Tables Name:**

```
#define MAX_CAPACITY 11
#define R 5
struct HashTable {
  int hashtable[MAX_CAPACITY]; // table to store values
  int count; \frac{1}{2} // count of values currently stored
};
int hash1(int value) {
   return (value % MAX_CAPACITY);
}
int hash2(int value) {
   return (R - (value % R));
}
```
1) Use hash1 function and *linear probing* as a collision resolution strategy, insert the following elements into the correct index of the hash table: 1, 5, 4, 11, 21, 15, 22, 23.

```
set i to 0
while collision is detected
  index = ( hash1(elem) + i++) % MAX CAPACITY;hashtable[index] = elem
```
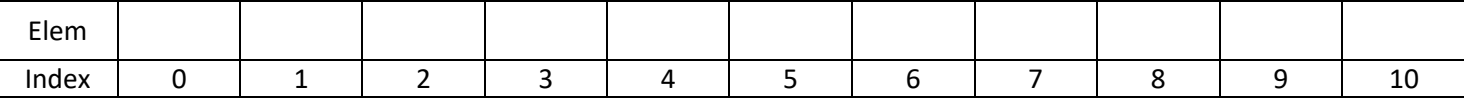

2) How many collisions were detected when inserting: a) 15 b) 21 c) 22 d) 23

3) Use hash1 and hash2 function (*double hashing*) and *linear probing* as a collision resolution strategy, insert the following elements into the correct index of the hash table: 1, 5, 4, 11, 21, 15, 22, 23.

```
set i to 0
while collision is detected
  index = ( hash1(elem) + (i++ * hash2(elem)) % MAX_CAPACITY;hashtable[index] = elem
```
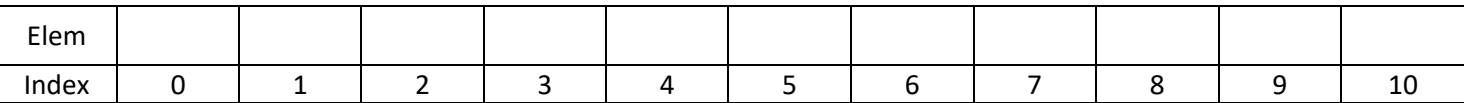

4) How many collisions were detected when inserting: a) 15 b) 21 c) 22 d) 23